## Sistem Direktori Staf

MANUAL ADMIN

http://directory.usm.my/

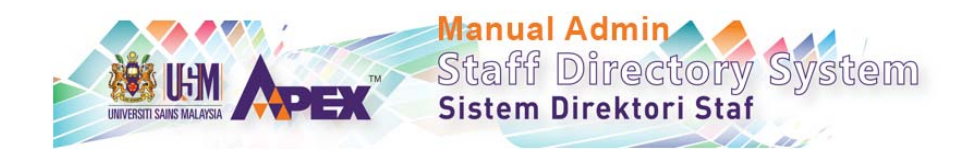

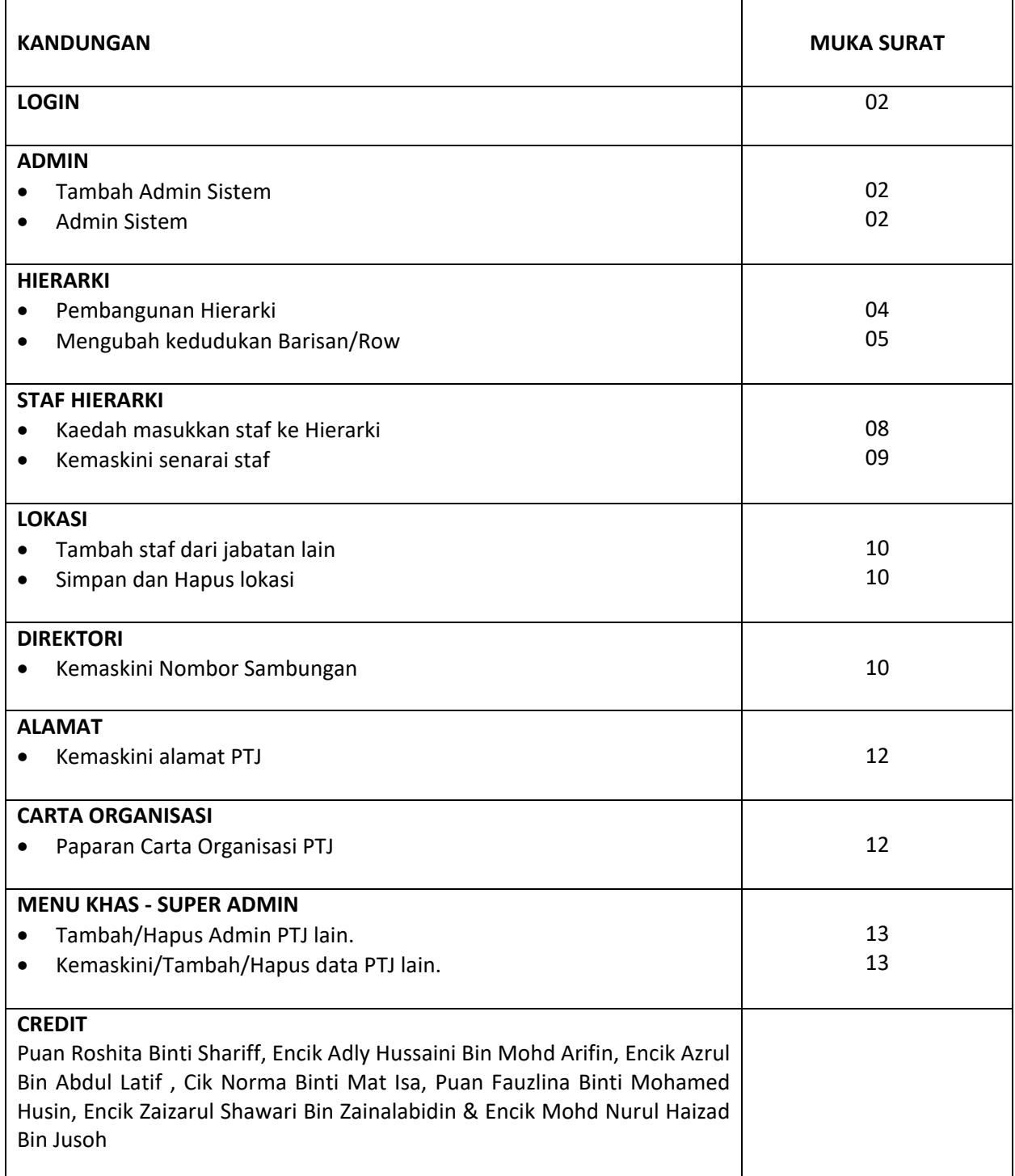

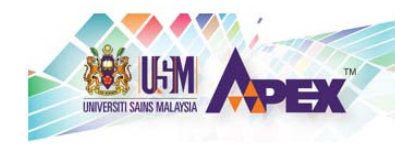

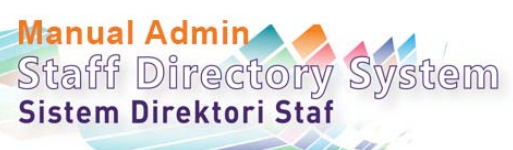

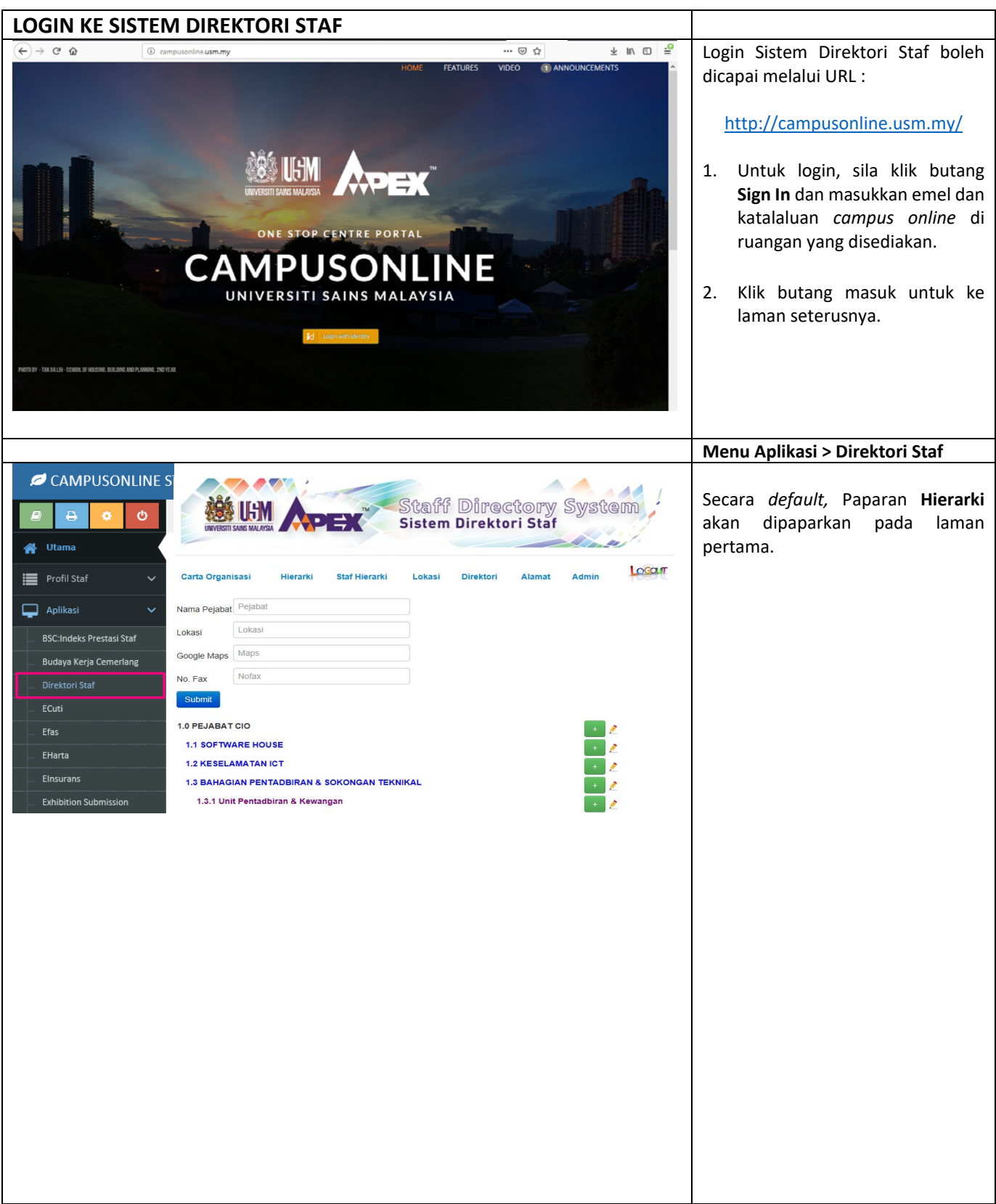

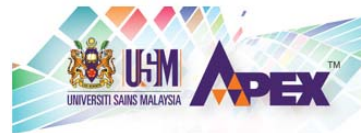

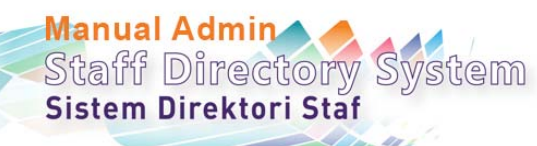

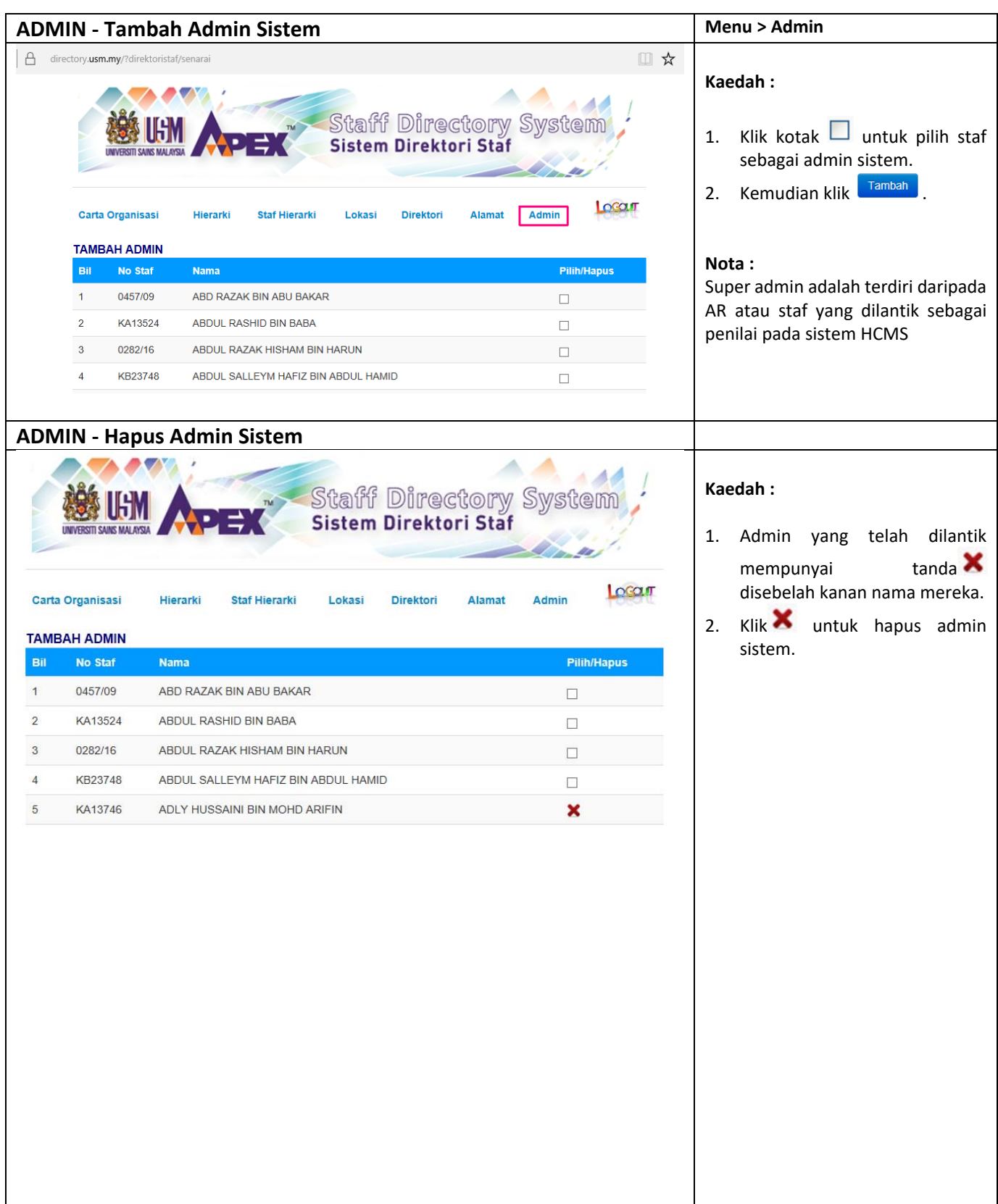

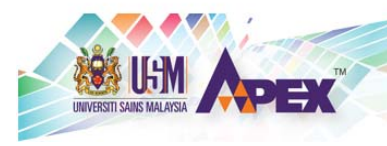

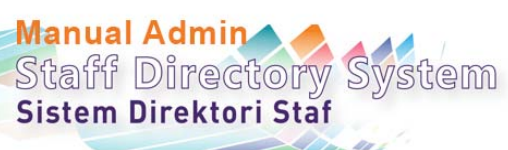

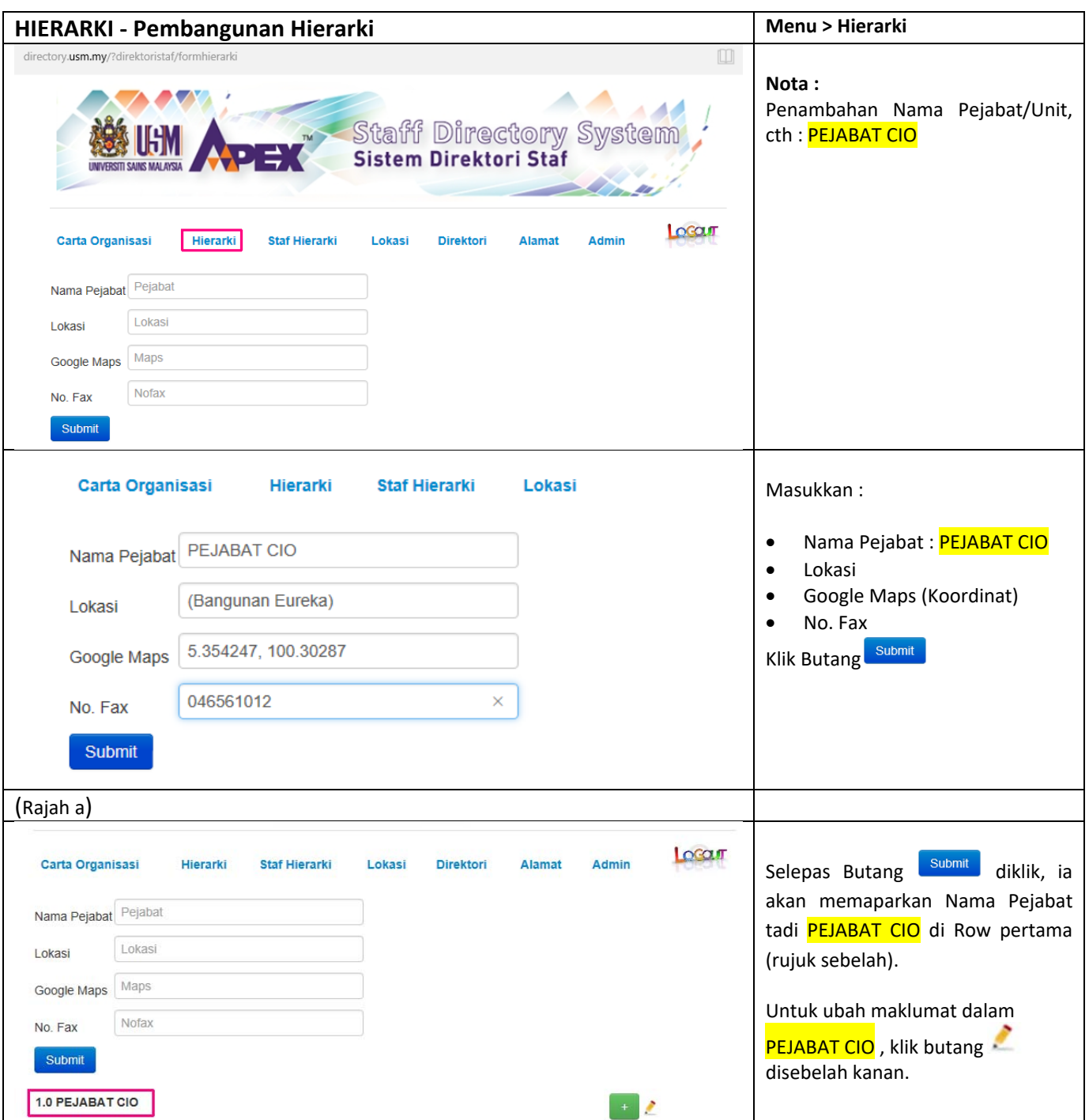

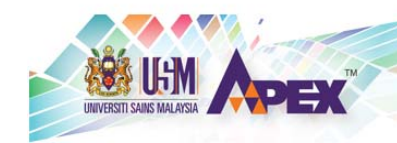

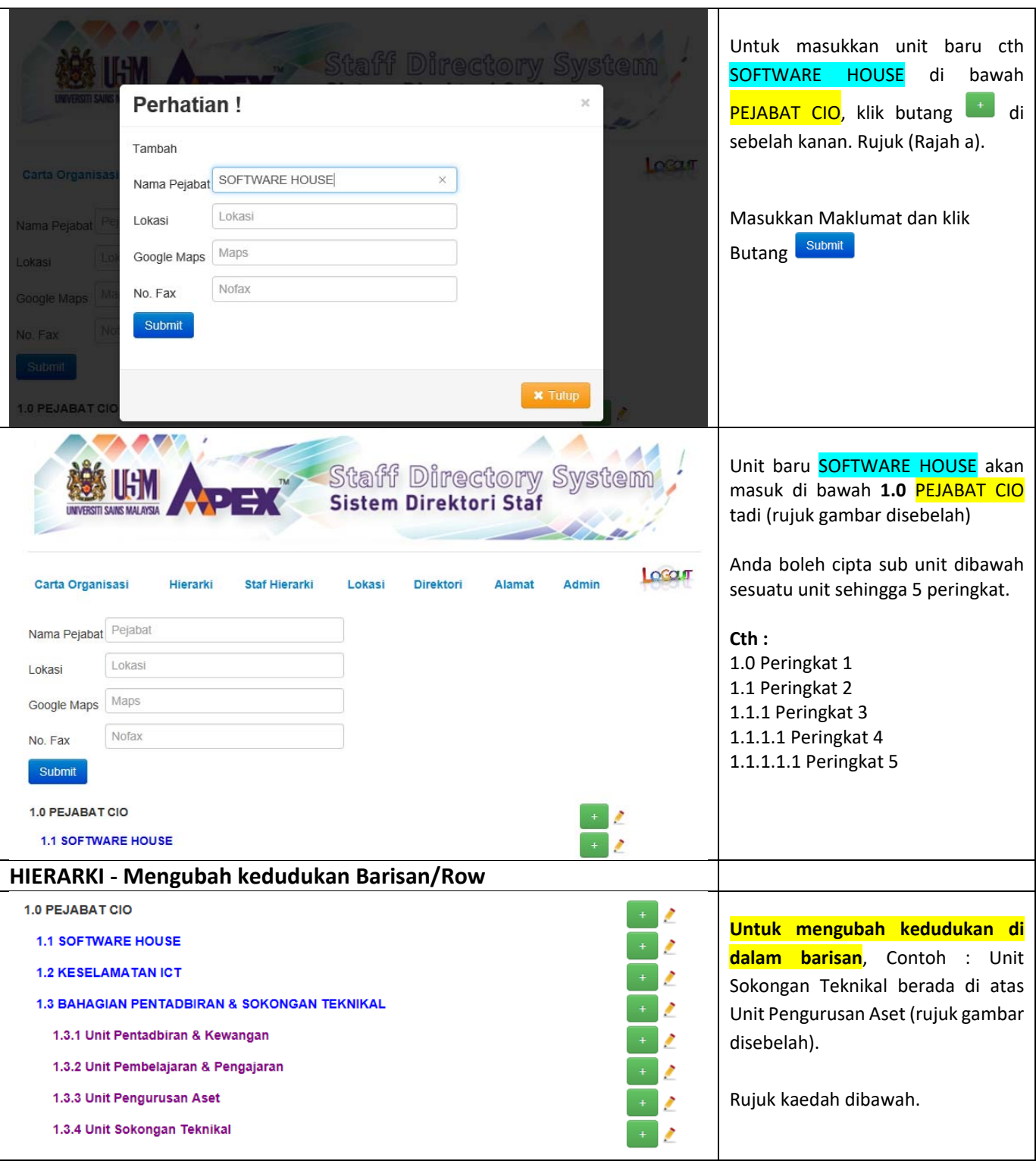

**Manual Admin<br>Staff Directory System**<br>Sistem Direktori Staf

40

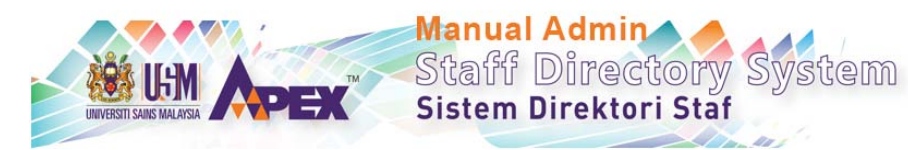

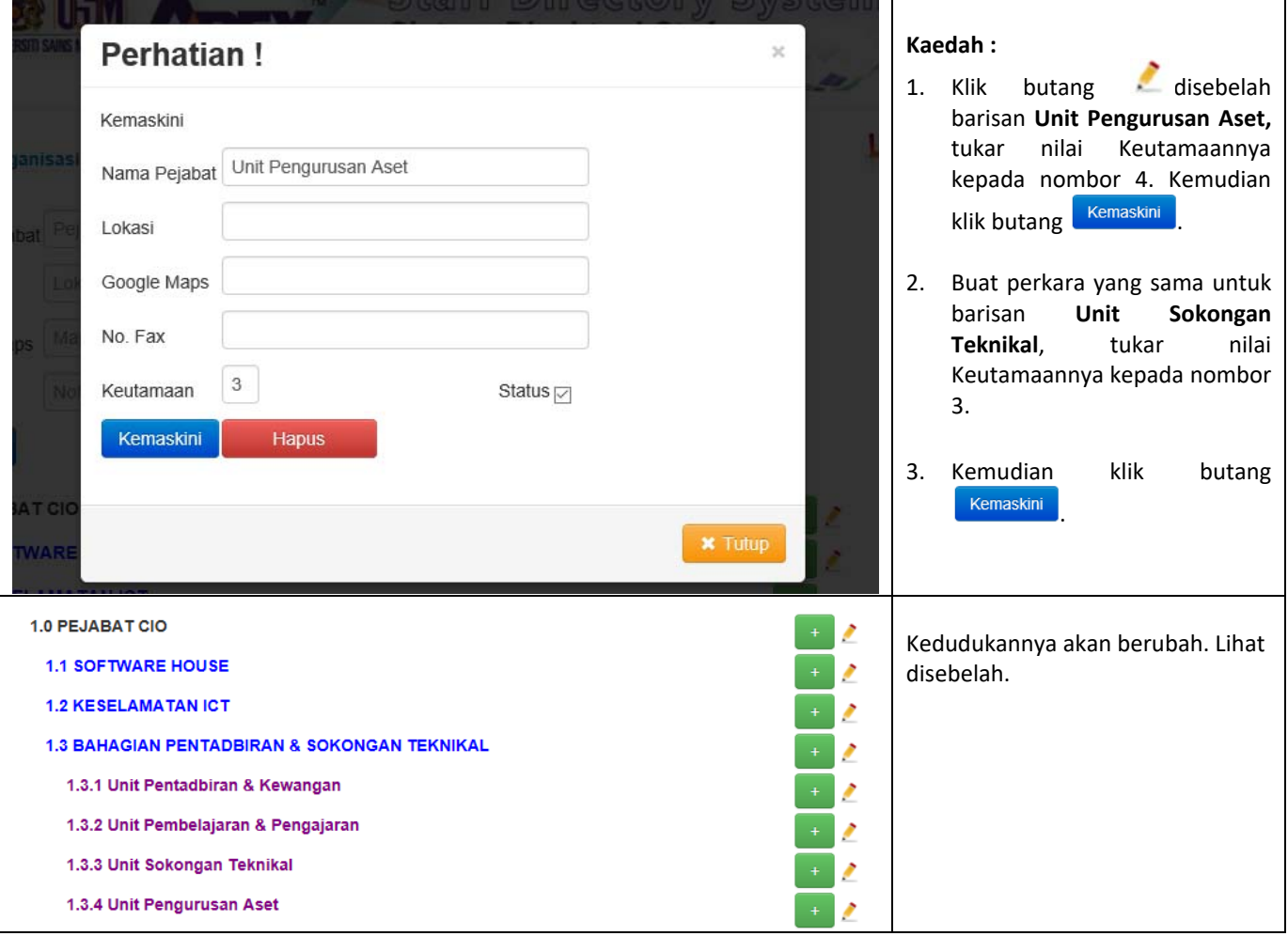

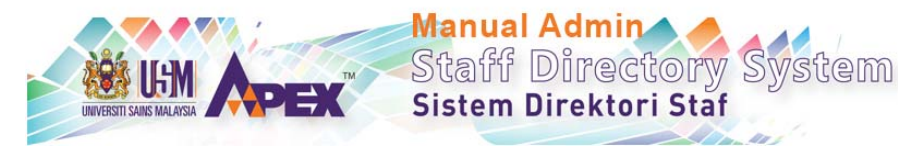

1.0 PEJABAT CIO ↗ **1.1 SOFTWARE HOUSE** L **1.2 KESELAMATAN ICT** Î 1.3 BAHAGIAN PENTADBIRAN & SOKONGAN TEKNIKAL Î 1.3.1 Unit Pentadbiran & Kewangan Î 1.3.2 Unit Pembelajaran & Pengajaran Î 1.3.3 Unit Sokongan Teknikal Î 1.3.4 Unit Pengurusan Aset Î **1.4 BAHAGIAN INFOSTRUKTUR** Î 1.4.1 Unit Rangkaian Î 1.4.2 Unit Komunikasi Bersepadu , 1.4.3 Unit Pusat Data Î **1.5 BAHAGIAN SISTEM MAKLUMAT** , 1.5.1 Unit SMU Staf Î 1.5.2 Unit SMU Pelajar , 1.5.3 Unit SMU Kewangan Ź 1.5.4 Unit Pengurusan Aplikasi Dan Web P 2.0 JABATAN PENDAFTAR (BAHAGIAN PENGURUSAN MAKLUMAT & ICT) Î 3.0 PEGAWAI TEKNOLOGI MAKLUMAT & PENOLONG PEGAWAI TEKNOLOGI MAKLUMAT DI PTJ Î 3.1 JURUTEKNIK FT17 DI PTJ L

4.0 JURUTEKNIK FT17 DI PTJ

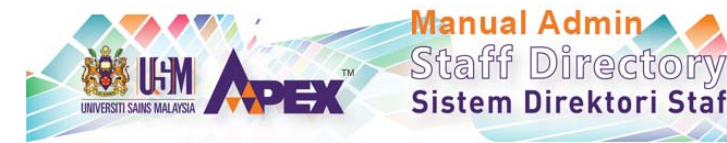

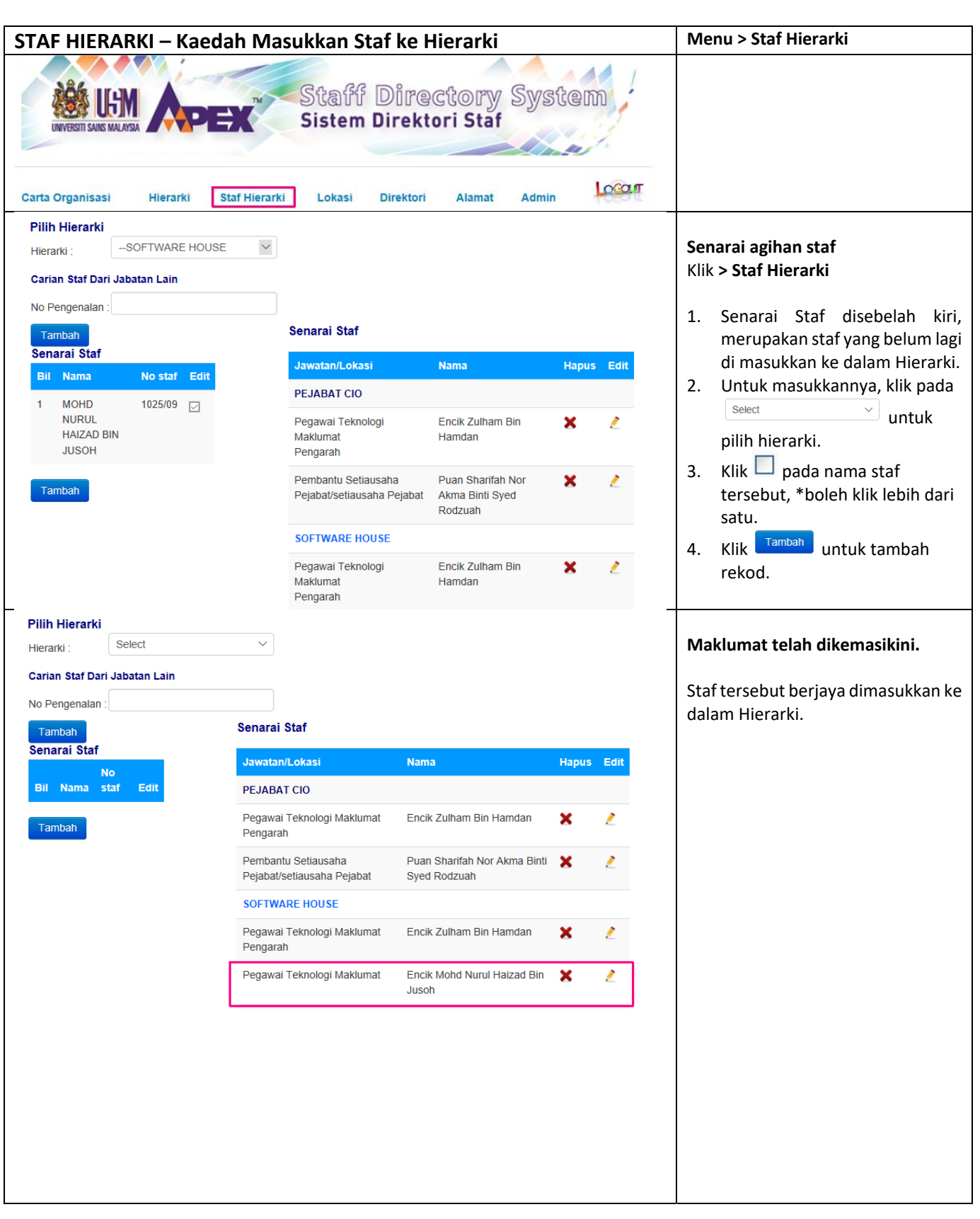

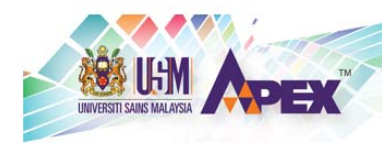

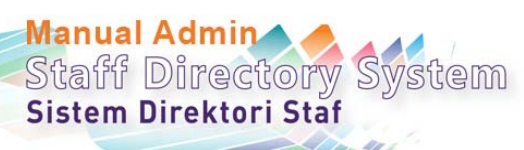

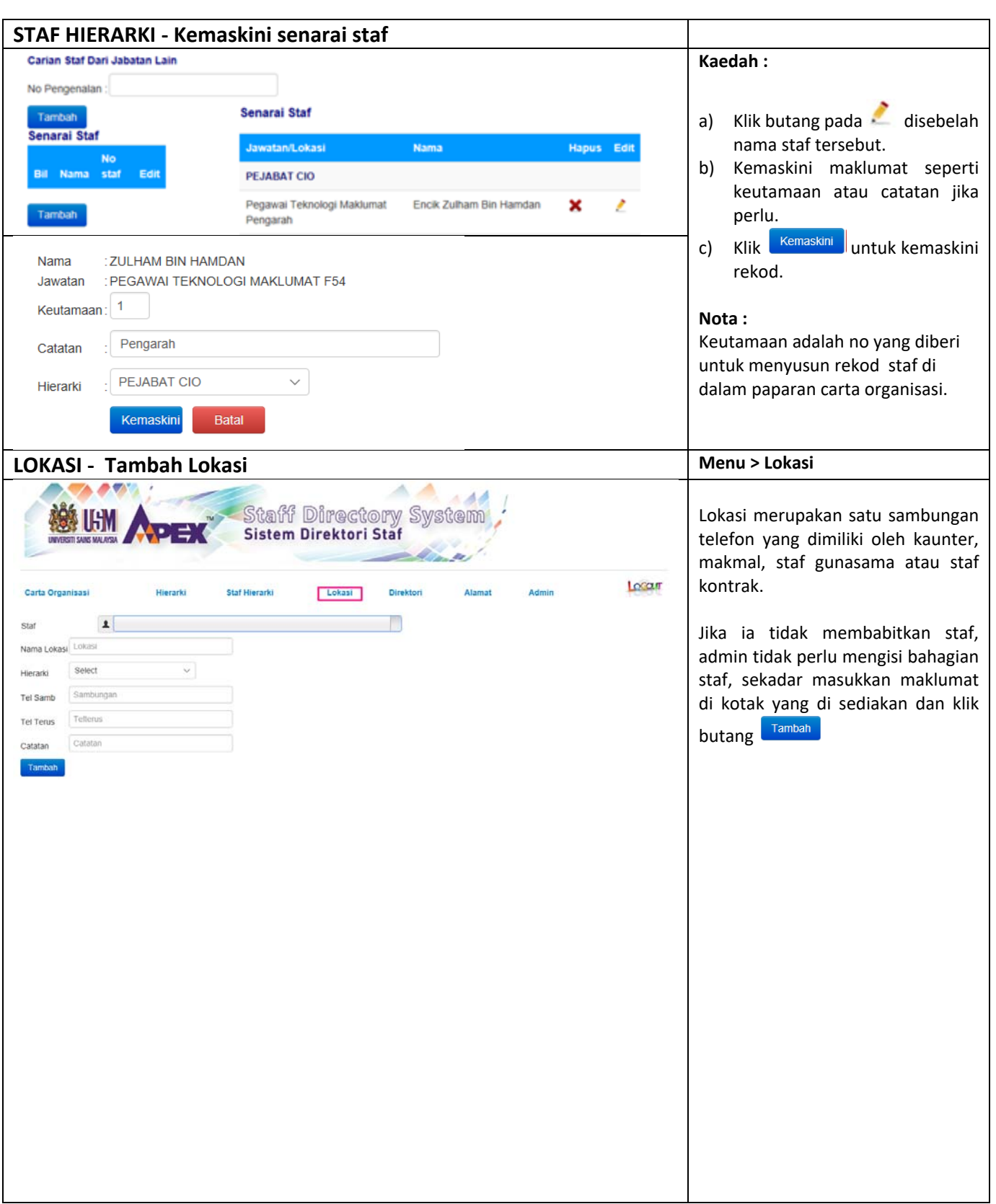

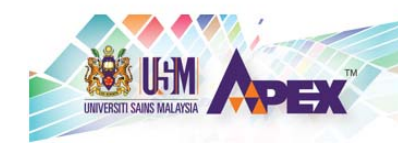

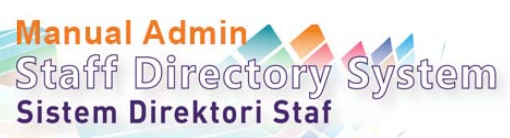

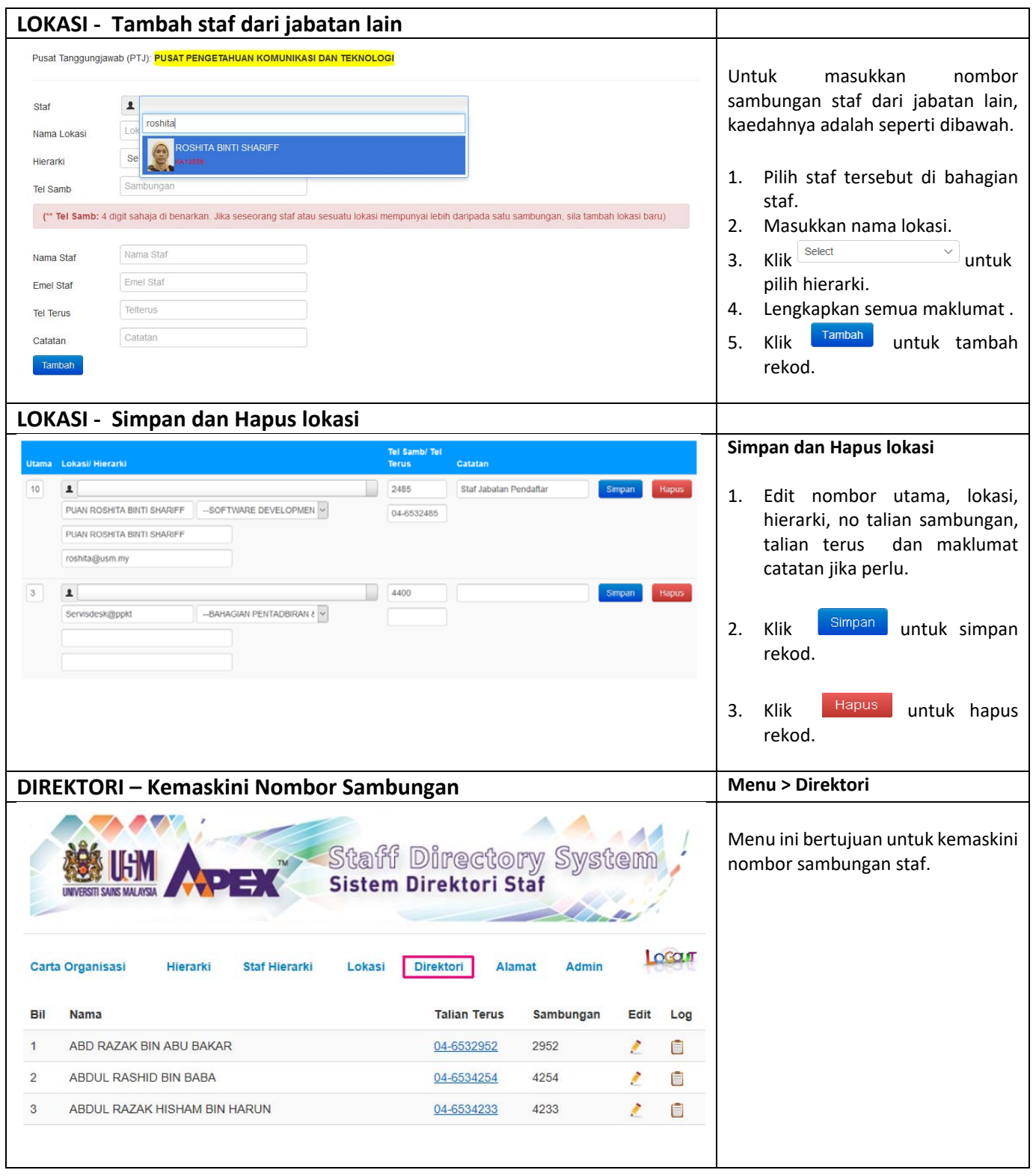

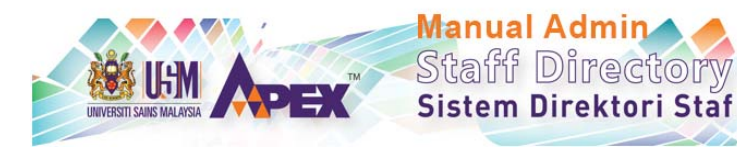

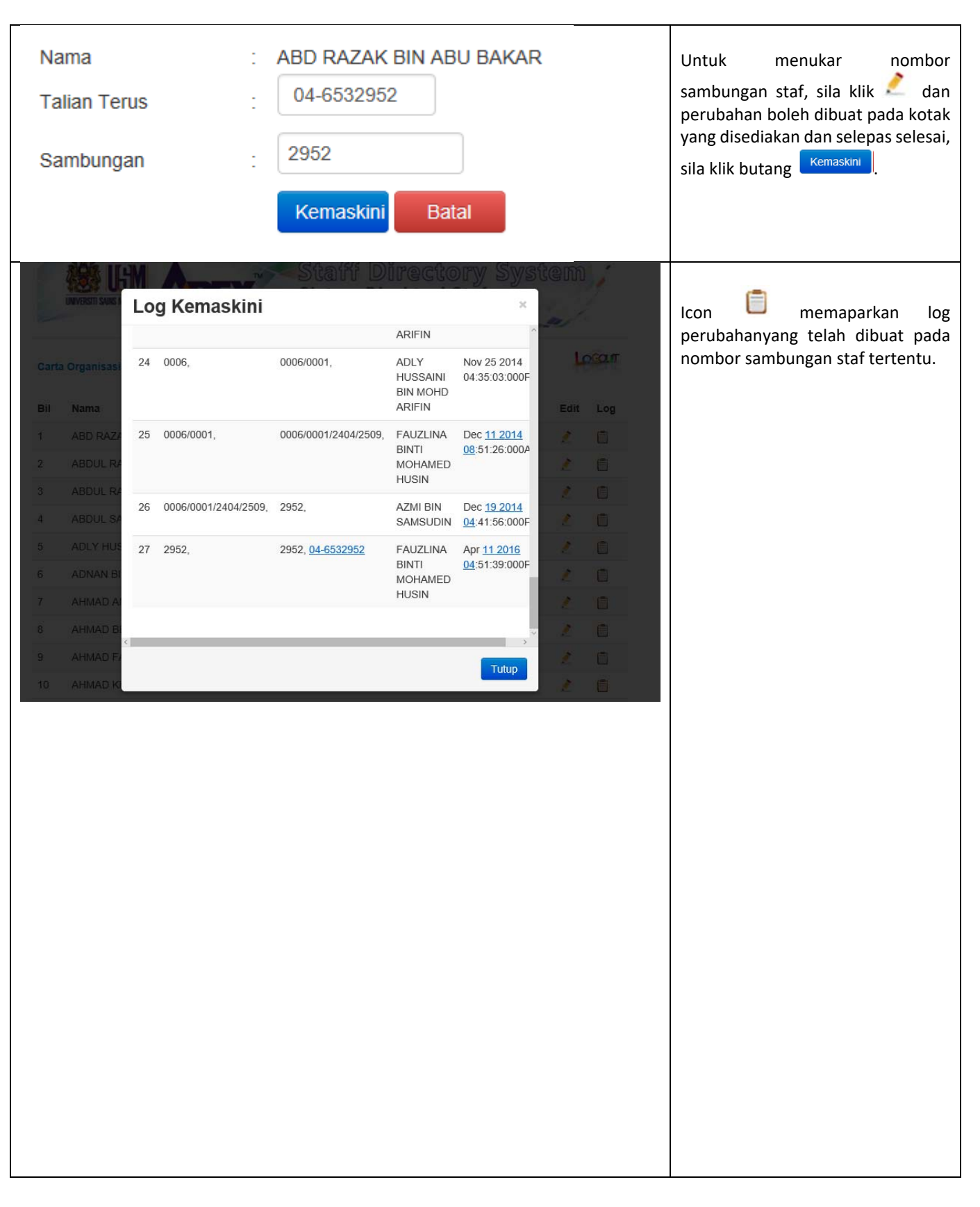

Wstem

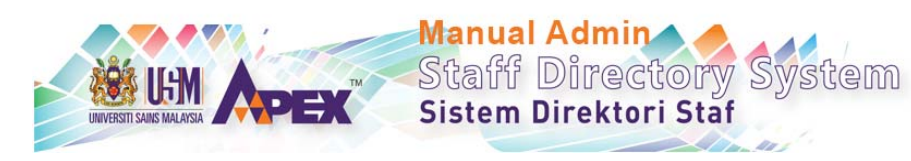

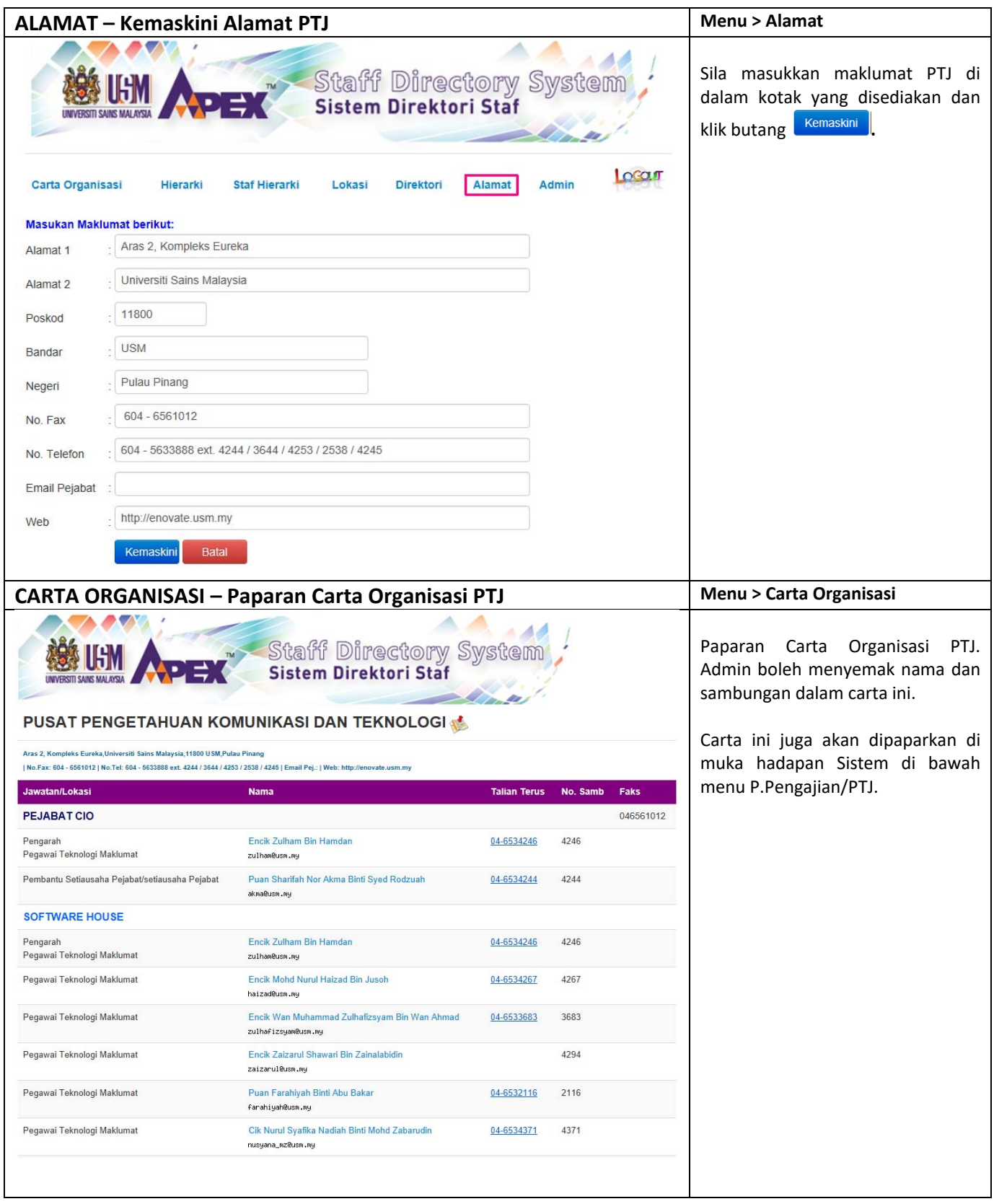

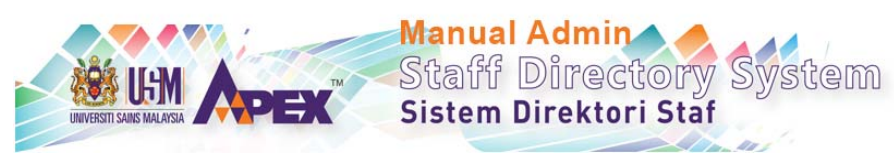

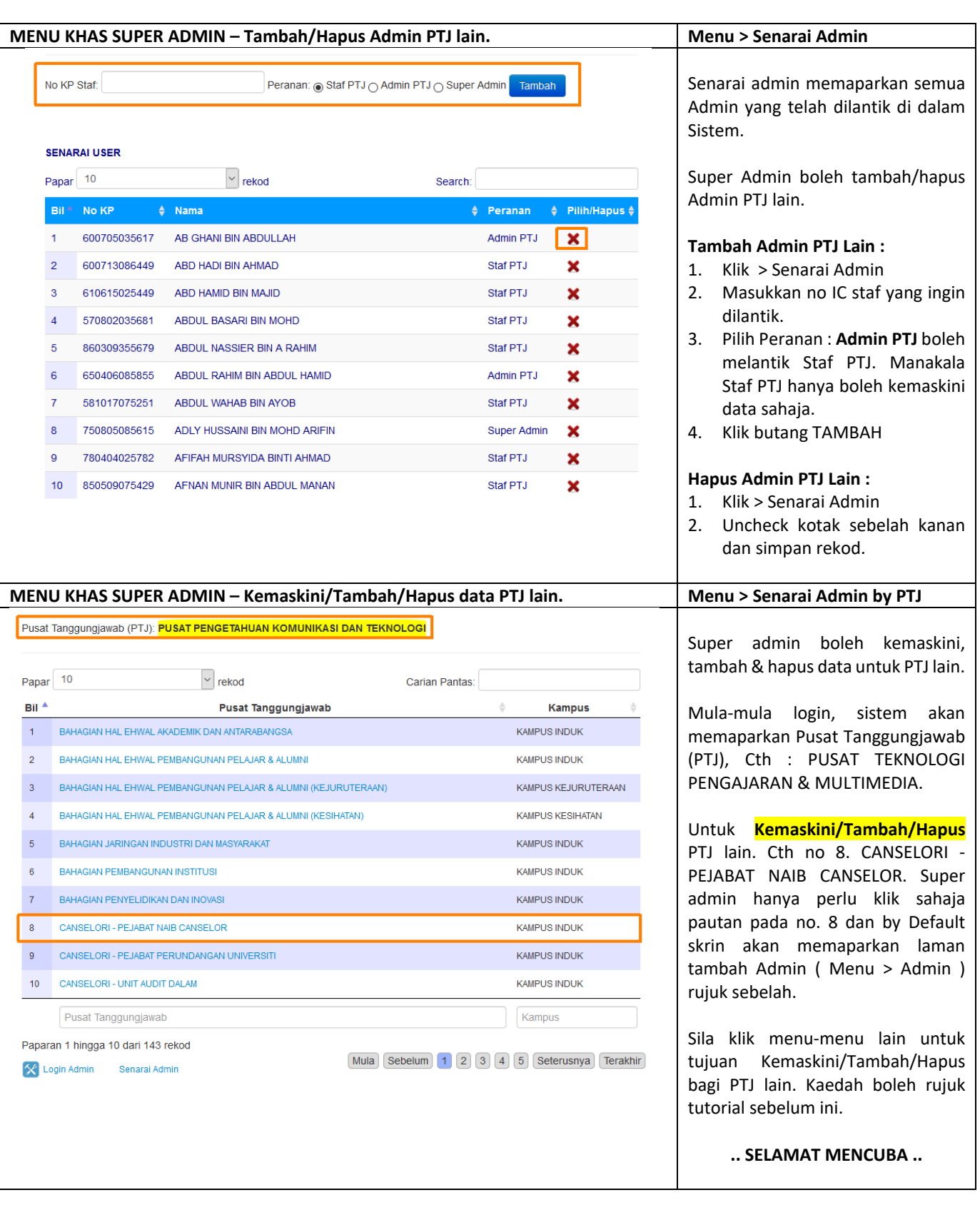

40